# **Conversation en français**

**Cette formation vous permettra d'améliorer votre aisance relationnelle en face à face ou au téléphone**

#### **PREREQUIS**

- $\rightarrow$  Maîtriser les bases de la grammaire française
- Maîtriser les bases de la conjugaison française
	- Maîtriser le vocabulaire français de base
		- $\rightarrow$  S'exprimer avec des phrases simples

# **OBJECTIFS PÉDAGOGIQUES**

Communiquer de façon fluide en langue française lors de vos conversations

Approfondir les subtilités professionnelles et relationelles et/ou se spécialiser sur un secteur d'activités

Mobiliser les notions grammaticales à l'oral

# **PROGRAMME**

#### Inciter le stagiaire à interagir oralement

- Travailler sur la gestion de la construction de la phrase avec sérénité
- Acceptation de la notion d'erreur dans la construction d'une phrase
- Intégrer la demande de reformulation d'une phrase non comprise
- Développer sa spontanéité dans la langue.

## Travail de la compréhension orale

- Situer des repères dans chaque phrase pour comprendre son interlocuteur
- Intégrer les expressions fréquentes, se familiariser aux différents accents
- Se concentrer sur les nuances de prononciation

## S'entrainer à s'exprimer à l'oral

- Composer sa phrase, simplifier ses compositions
- Inciter l'apprenant à s'exprimer, à interagir dans une prise de parole
- Être concis et percutant
- Travail sur la reformulation, la contradiction, l'appui de proposition

# Travail sur des cas pratiques d'expression & de compréhension orale

- Amorcer une conversation téléphonique
- Eléments de transition

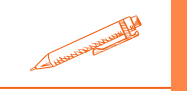

# **Durée 40 HEURES** T**arif 2 000 € Profil du stagiaire Tout public Délai d'accès 2 à 4 semaines selon financement Équipe pédagogique Formateur spécialisé Moyens pédagogiques et techniques -Salle dédiée à la formation -Supports de formation -Exposés théoriques -Étude de cas concrets Évaluation de la formation -Feuilles de présence -Questions orales ou écrites -Mises en situation -Questionnaires d'évaluation -Certificat de réalisation de la formation**

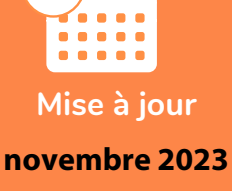

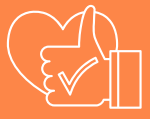

T**aux de satisfaction de nos stagiaires (mai 2023 novembre 2023) Données insuffisantes**